## **TimesAndDatesOptionsPanel.java**

## caltool/options\_ui

```
Loading vc-cvs...
1 package caltool.options_ui;
  \mathcal{D}
3 import caltool.options.*;
  4 import mvp.*;
  5 import javax.swing.*;
  6 import java.awt.*;
  7
8 public class TimesAndDatesOptionsPanel extends View {
  910
  10 public TimesAndDatesOptionsPanel(Screen screen, Options options) {
  11 super(screen, options);
  12 maxTextFieldHeight = 1.9;
 13 }1415
  15 public Component compose() {
 16
17 /*
 Make this' widget a vertically laid out JPanel.
 18 *19 \times
20 JPanel panel = new JPanel();
  21 panel.setLayout(new BoxLayout(panel, BoxLayout.Y_AXIS));
  2223
            23 panel.add(composeTimeFormat());
24 panel.add(composeDateDisplayFormat());25 panel.add(composeDateInputFormat());2627
  27 return (widget = panel);
  28 }2930
  30 protected Component composeTimeFormat() {
  31 Box hbox = Box.createHorizontalBox();
  3233
            hbox.add(Box.createHorizontalStrut(10));

34 JLabel label = new JLabel("Time Format: ");
  35 label.setAlignmentY(Component.BOTTOM_ALIGNMENT);3637
            hbox.add(label);

38 hbox.add(Box.createHorizontalStrut(30));39 hbox.add(composeClockButtons());
40 hbox.add(Box.createHorizontalStrut(30));41 hbox.add(composeAMPMCheckBoxes());
42 hbox.add(Box.createHorizontalStrut(30));43 hbox.add(composeAMPMPrefix());
44 hbox.add(Box.createHorizontalStrut(10));4546
  46 return hbox;
  47 }4849
  49 protected Component composeClockButtons() {
  50 Box vbox = Box.createVerticalBox();
  51 JRadioButton twelveHour = new JRadioButton("12-hour clock");
  52 JRadioButton twentyFourHour = new JRadioButton("24-hour clock");
  53 ButtonGroup group= new ButtonGroup();
  5455
            group.add(twelveHour);
```

```
56 group.add(twentyFourHour);
57 twelveHour.setSelected(true);58 vbox.add(twelveHour);
59 vbox.add(twentyFourHour);6061
 61 return vbox;
62 }6364
 64 protected Component composeAMPMCheckBoxes() {
 65 Box vbox = Box.createVerticalBox();
 66 JCheckBox showAM = new JCheckBox("Show AM");
 67 JCheckBox showPM = new JCheckBox("Show PM");
6869
           showAM.setSelected(true);

70 showPM.setSelected(true);71 vbox.add(showAM);

72 vbox.add(showPM);7374
 74 return vbox;
75 }7677
 77 protected Component composeAMPMPrefix() {
 78 Box hbox = Box.createHorizontalBox();
 79 JLabel label = new JLabel("AM/PM Prefix: ");
 80                  JTextField prefix = new JTextField(3);
8182label.setAlignmentY(Component.BOTTOM_ALIGNMENT);

83 prefix.setAlignmentY(Component.BOTTOM_ALIGNMENT);84 prefix.setMaximumSize(85 new Dimension(
 86 (int)(3 * prefix.getFont().getSize()),
 87 (int)(maxTextFieldHeight * prefix.getFont().getSize())));
88 prefix.setMinimumSize(89 new Dimension(
 90 (int)(3 * prefix.getFont().getSize()),
 91 (int)(maxTextFieldHeight * prefix.getFont().getSize())));
0<sub>2</sub>
9394
   \frac{1}{2} Next line must wait for 1.4.
95 // hbox.setAlignmentY(Component.BOTTOM_ALIGNMENT);
96 hbox.add(label);
97 hbox.add(prefix);9899
 99 return hbox;
100 }101102
102 protected Component composeDateDisplayFormat() {
103 Box hbox = Box.createHorizontalBox();
104 JLabel label = new JLabel("Date Display Format: ");
105 Box comboVbox = Box.createVerticalBox();
106 Box separatorVbox = Box.createVerticalBox();
107 String[] selections = {
108 "day of week, full name",
109 "day of week, three characters",
110 "day of week, one or two characters",
111 "date number",
```
## caltool/options\_ui

## **TimesAndDatesOptionsPanel.java**

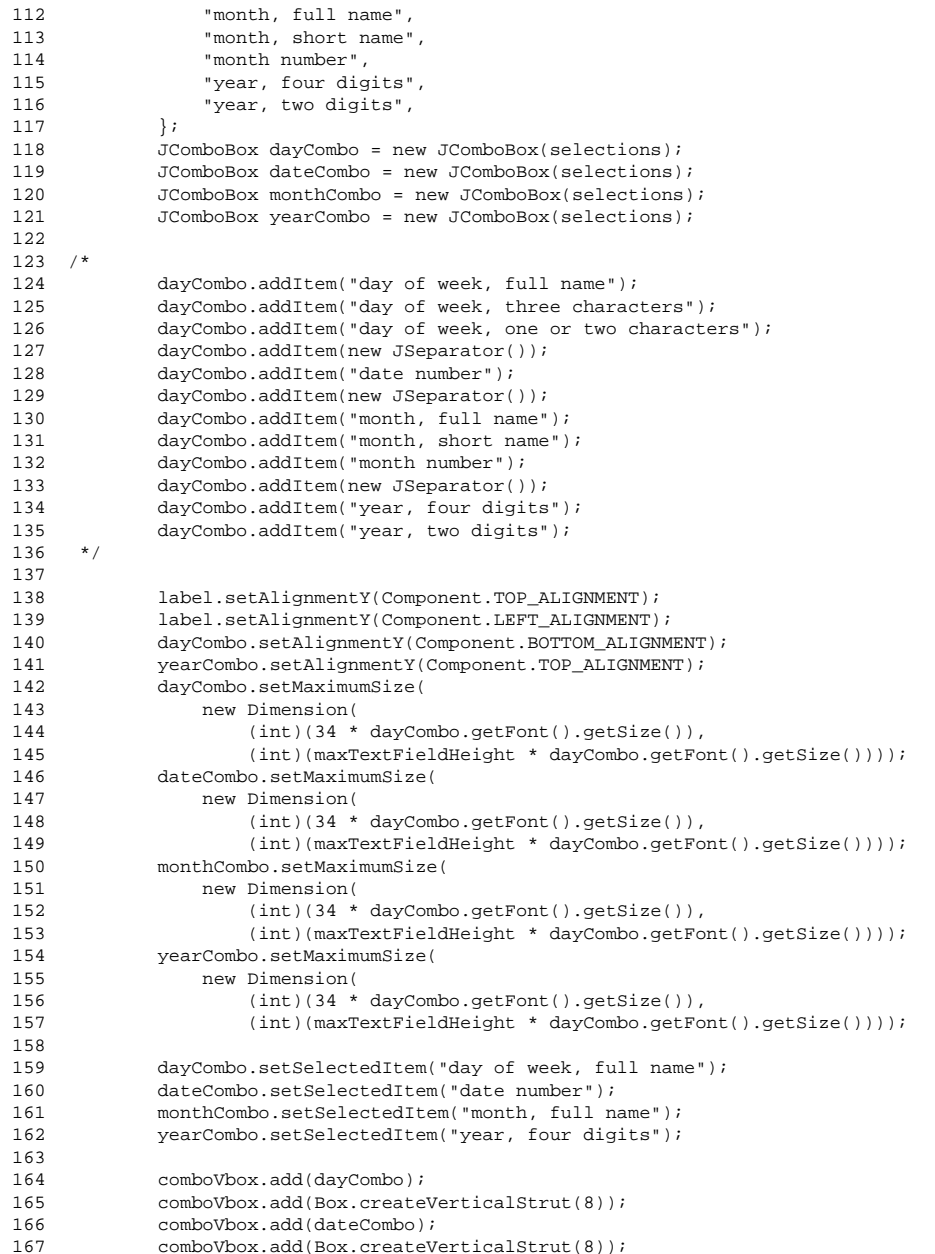

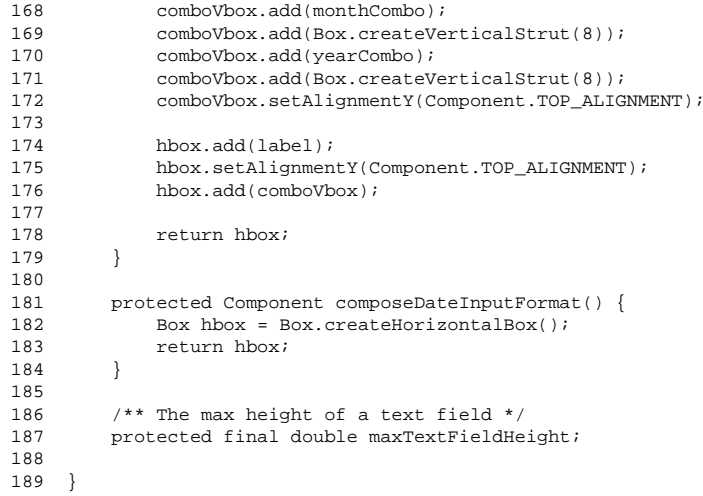